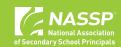

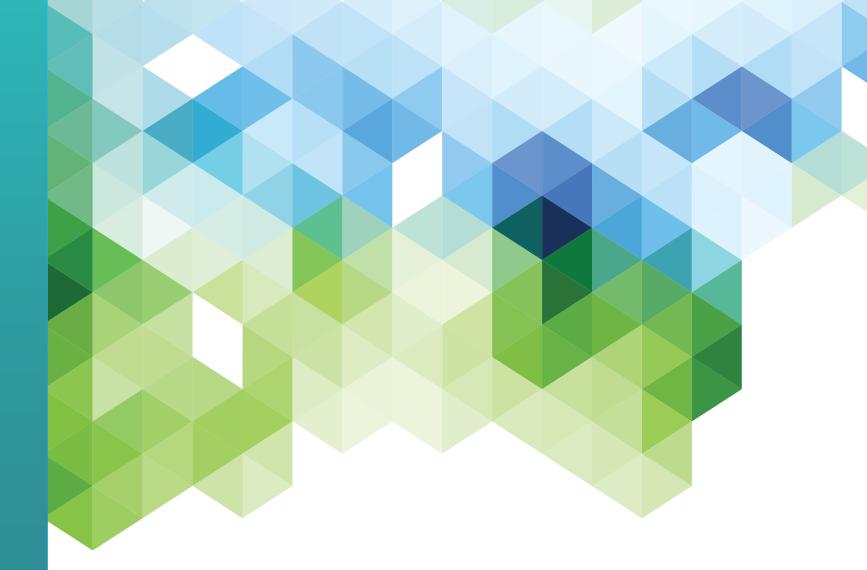

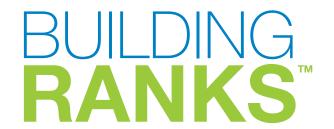

An Orientation to the Diagnostic of Educational Leadership Practice Dashboard

# **Table of Contents**

| INTRODUCTION                                                                         |    |
|--------------------------------------------------------------------------------------|----|
| Overview of the Diagnostic of Educational Leadership Practice, Rubric, and Dashboard | 3  |
| Navigating to the Dashboard                                                          | 4  |
| ABOUT THE DASHBOARD                                                                  |    |
| Dashboard Overview                                                                   | 5  |
| Group Score Dimension Dashboard                                                      | 6  |
| Group Score Task Dashboard                                                           | 9  |
| Building Culture Median Dashboard and Leading Learning Median Dashboard              | 12 |
| Common Dashboard Functionality                                                       | 14 |
| Filters and Icons                                                                    | 15 |
| Show Data Two Final Items                                                            | 16 |
| Two Final reins                                                                      | 17 |
| HOW TO USE THE RESULTS                                                               | 18 |
| INDIVIDUAL AND GROUP REPORTS                                                         | 21 |
| APPENDIX                                                                             |    |
| About Building Ranks' Diagnostic of Educational Leadership Practice                  | 22 |
| Building Culture's Dimensions, Tasks, and Situations                                 | 23 |
| Leading Learning's Dimensions, Tasks, and Situations                                 | 26 |
| About the National Association of Secondary School Principals                        | 29 |
| About NASSP's Building Ranks                                                         | 29 |

# Overview of the Diagnostic of Educational Leadership Practice, Rubric, and Dashboard

The **Diagnostic of Educational Leadership Practice** is organized around the two **Building Ranks™** domains and 15 educational leadership dimensions. The dashboard provides a dynamic platform to examine the results of school leaders' responses in various ways (e.g., summary and comparative data by person, group, leadership dimension, or task). Filters and drilldowns facilitate quick and easy answers to your questions.

Each dimension is measured at least three times in different tasks. The charts in the Appendix show what your educational leaders were asked to demonstrate in each task for the associated dimension. Their response to each task is used to assess performance for several dimensions. For instance, their response to the "teacher observation" task informs several dimensions, including human capital management (how well their feedback fosters the teacher's growth) and student-centeredness (how well their feedback helps the teacher meet the needs of each student).

# The tasks are scored using a five-point scale that shows the progression of principal practice from underdeveloped to advanced. The five stages of principal practice measured by the diagnostic are:

- Advanced (4.6–5.0), where the educational leader demonstrates accomplished practice. Responses are at the systemic level and show evidence that the leader can apply the dimension in multiple ways to continually achieve desired results.
- Proficient (3.6–4.5), where the educational leader demonstrates full competency. Responses are at the strategic level and show evidence that the leader can apply the dimension consistently to achieve results.
- Novice (2.6–3.5), where the educational leader approaches competency. Responses are at the understanding level and show evidence that the leader can apply the dimension in routine situations.
- Preparation (1.6–2.5), where the educational leader requires additional development. Responses are at the knowledge and awareness level and show evidence that the leader understands how to apply the dimension in certain situations.
- Underdeveloped (1.0–1.5), where the educational leader's responses show little to no knowledge or awareness and little to no understanding of how to apply the dimension within a situation or missed the opportunity to address the dimension in the response.

Tasks with no response submitted or with responses that could not be scored (e.g., inaudible recording) are reported as No Submission and excluded from the dimension average.

# **Navigating to the Dashboard**

#### To navigate to the dashboard,

- 1. Log in to your Building Ranks account at https://buildingranks.nassp.org
- 2. Select "Business Unit Analytics" under "Data" in the top ribbon.

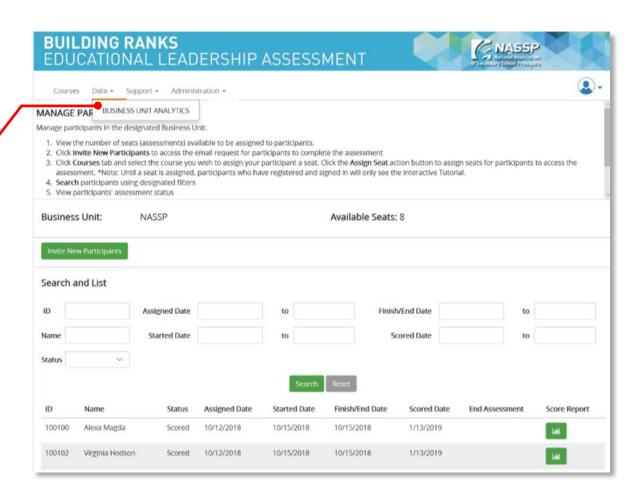

Figure 1. Dashboard navigation

#### **Dashboard Overview**

Each of the four dashboards has multiple filters and charts of results. Each can be accessed by the tabs.

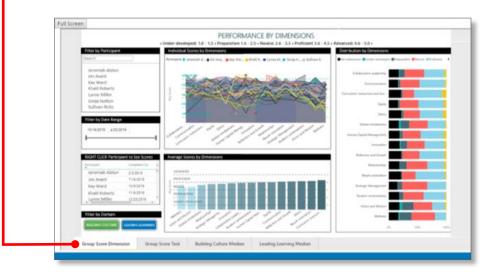

**Figure 2. Group Score Dimension** provides three views of your candidates' performances by dimension.

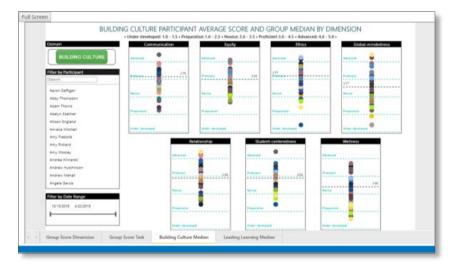

**Figure 4. Building Culture Median** compares the average scores with the group median score by the Building Culture dimensions.

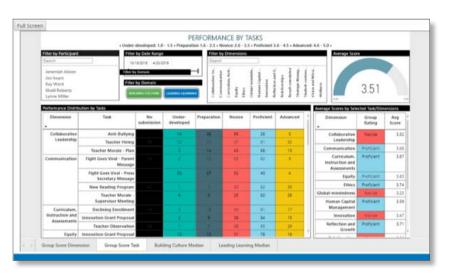

**Figure 3. Group Score Task** provides three views at the task level for the associated dimensions.

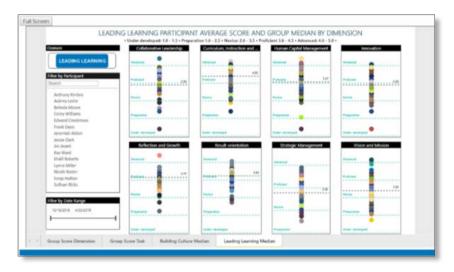

**Figure 5. Leading Learning Median** compares the average scores with the group median score by the Leading Learning dimensions.

# **Group Score Dimension Dashboard**

The **Group Score Dimension** dashboard shows your educational leaders' performances by dimension. There are four filters and three charts of results that correspond to the numbers in the image.

#### A. Filter by Participant

- 1. Enter a name in the search box and then click on it to select it.
- 2. Alternatively, scroll through the names and click on the ones you want.
- 3. Refresh the screen by clicking "clear all."

# **B. Filter by Date Range**—When the educational leader submitted their diagnostic.

- 1. Click on the date field to select from a pop-up calendar.
- 2. Alternatively, adjust the sliding bar to define the date range.

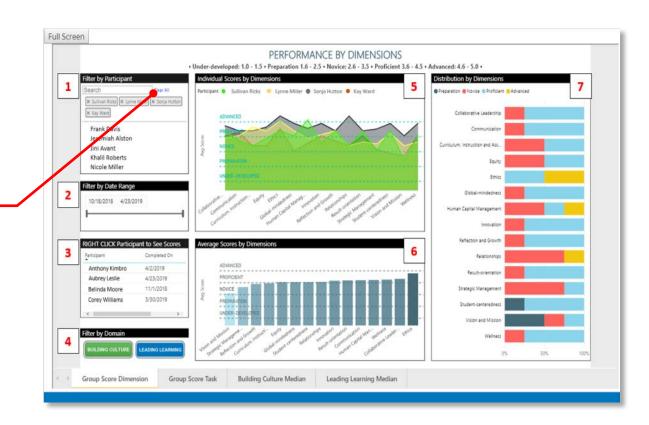

Figure 6. Group Score Dimension dashboard

# **Group Score Dimension Dashboard—Continued**

#### C. RIGHT-CLICK Participant to See Scores— Functions in two ways:

- 1. Left-click to compare an individual against the entire group or subset. The bottom and side charts highlight the individuals' results against the group; the top chart shows the selected individual's results.
  - The filter defaults to the entire group. To compare a selected individual with a specific subset, first create the subset using the first filter.
- 2. Right-click to show just that individual's scores. Use the icons (circled) to toggle between the dimension results (Figure 8) and task results (Figure 9).
- **D. Filter by Domain**—Select those dimensions associated with the Building Culture or Leading Learning domain.

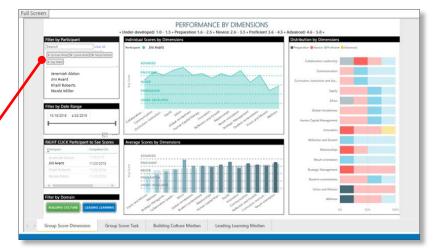

Figure 7.
View Scores

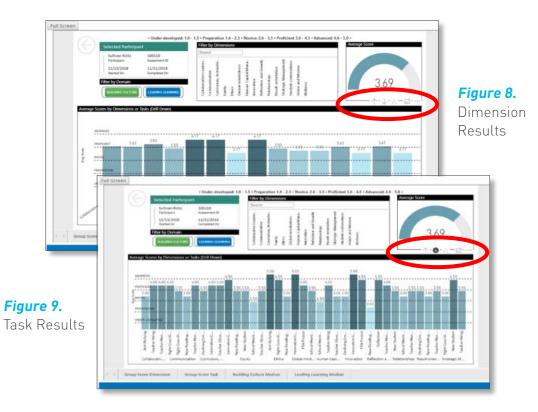

# **Group Score Dimension Dashboard—Continued**

**Results** are presented in three ways:

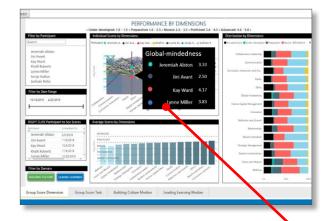

ADVANCED

PROFICIENT

Dimension Relationships

Any Score 3.33

Cnt Participants 24

UNDER-DEVELOPED

Dimension Relationships

Any Score 3.33

Cnt Participants 24

UNDER-DEVELOPED

Individual Scores by
Dimension—Facilitates comparisons of a few people.

Place the cursor over the dimension and see the results for the first 10 people in a pop-up.

#### Average Scores by Dimension— Displays the average score for the selected group of participants.

- Place the cursor over the data—a pop-up shows the name of the dimension, the average score, and number of participants included in the average.
- Click on a dimension to drill down to see only that dimension's results (see Figure 29).

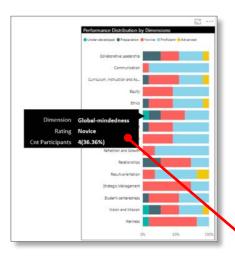

Distribution by Dimension— Displays the percentage for the selected group at each performance level.

Place the cursor over the data—
 a pop-up shows the name of
 the dimension, rating, number,
 and percentage of people who
 received a particular rating.

# **Group Score Task Dashboard**

The **Group Score Task** dashboard shows your candidates' performances at the task level for the associated dimensions. There are four filters and three charts of results that correspond to the numbers in the image.

- 1. Filter by Participant
- 2. Filter by Date Range
- 3. Filter by Dimension
  - Click on the dimension.
  - Alternatively, enter the dimension in the search box and click to select it.
  - Refresh the screen by clicking "clear all."
- 4. Filter by Domain

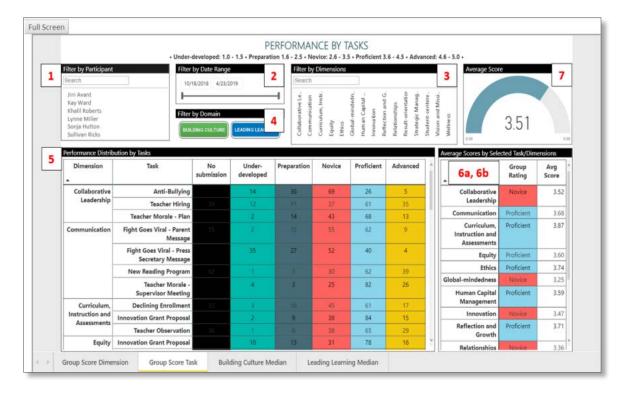

Figure 13. Group Score Task dashboard

# **Group Score Task Dashboard—Continued**

- **5. Distribution by Task**—Provides the dimension, associated tasks and number of participants receiving each score level.
  - Drill down on any dimension, task or score level to examine the selected data.
     The other charts will automatically adjust to display the selected data.
- **New Reading Program** Global-Innovation Grant Proposal 17 9 mindedness School Meeting Remarks 13 34 17 6 School Meeting Remarks 18 Human Capital 30 Management 14 43 20 Teacher Observation 28 32 **Declining Enrollment** Innovation Grant Proposal **Group Score Dimension** Group Score Task **Building Culture Median** Leading Learning Median Figure 14. Performance distribution by tasks
- 6. Average Score by Selected Task/Dimension—
  Shows the dimension, group rating, and average score. The average score is either for the dimension or the task, depending on your selection
  - In this chart, the Ethics dimension is selected, and the "Average Score by Selected Task/Dimension" shows a group rating of proficient and an average score of 3.61.

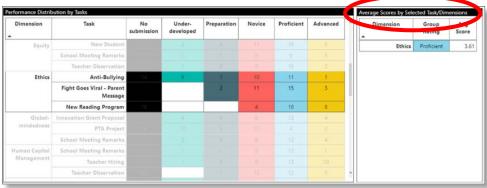

Under-

developed

submission

school Meeting Remarks

Fight Goes Viral - Parent

Teacher Observation

Equity

Preparation

Novice

26

25

Proficient

28

Advanced

Figure 13. Average score by selected dimension

# **Group Score Task Dashboard—Continued**

In this chart, New Reading Program, one of the three Ethics tasks, is selected and the "Average Score by Selected Task/Dimension" displays a group rating and an average score for this specific task (proficient and 4.03, respectively).

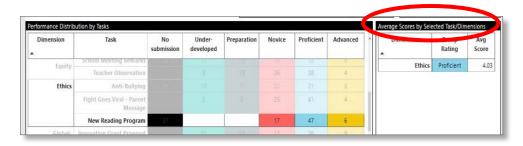

Figure 16. Average score by selected task

**7. Average Score**—Shows the average score for the selected data.

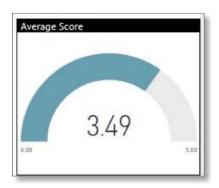

Figure 17. Average score

# Building Culture Median Dashboard and Leading Learning Median Dashboard

The **Building Culture Median** dashboard and **Leading Learning Median** dashboard function the same and show those dimensions associated with their respective domains. They compare the average scores against the group median score. There are two filters and one set of charts with results:

- **1. Filter by Participant** is the same as discussed on page 4.
- **2. Filter by Date Range** is the same as discussed on page 4.

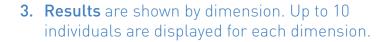

To see the data for more than 10 individuals, right-click on the dimension results and select "Show data."

- Each person selected is shown.
- Use the scroll bar on the right to scroll through the data.
- The median line adjusts to the subset of individuals selected. It defaults to the entire group.

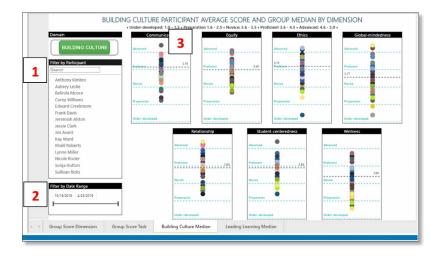

Figure 18. Building Culture dashboard

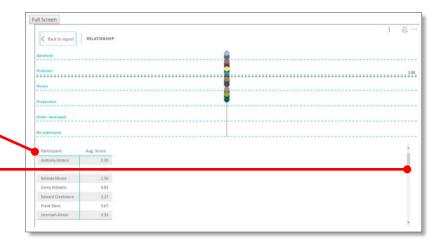

Figure 19. Results

# Building Culture Median Dashboard and Leading Learning Median Dashboard—Continued

Right-click to drill down to the data on a specific person. Select "drillthrough" and then either "Individual Score Bar Chart" or "Individual Score Matrix."

The Individual Score Bar Chart shows the name of the individual, average score for each dimension, and overall average.

The Individual Score Matrix shows a version of the group score task report for that individual with additional filtering capability.

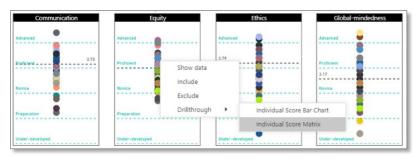

Figure 20. Specific data results

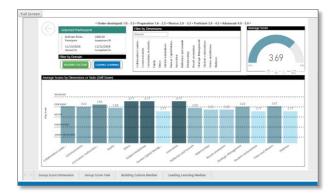

Figure 21. Individual score bar chart

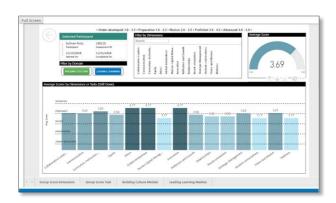

Figure 22. Individual score matrix chart

### **Common Dashboard Functionality**

The dashboards share some common functionality (e.g., filters, icons, drill throughs, scroll bars, focus, full screen). Explore the functionality.

If you get stuck, simply migrate to the courses page and then select business unit analytics under the data tab to reload the data.

If you have walked away from the computer and see "X" in the boxes where you normally see data, click on the refresh button in your browser to reload data.

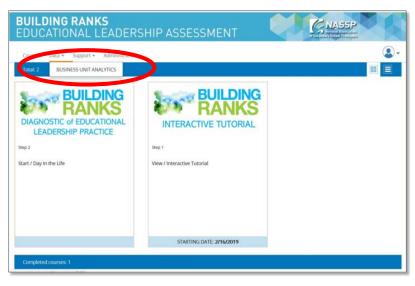

Figure 23. Business unit analytics page

#### Filters and Icons

As shown, the screens include several filters. The filters can be combined to drill down for different results. This section describes common functions not discussed previously.

#### There are two methods of filtering:

- 1. Use the filter screens to search and select the individual(s).
- 2. Click on the charts.

#### Filters are turned off by:

- 1. Clicking on "clear all," which appears when participants are selected
- 2. Clicking again on the filtered results

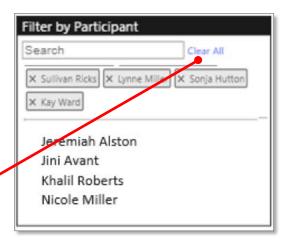

Figure 24. Filters

#### Filters and Icons—Continued

Figure 25.
Filter icons

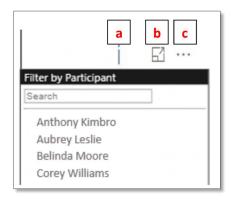

#### 1. By each filter, you will see three icons:

a. ! alerts you that you are not seeing all the data. When you click on it, you will get the following error message.

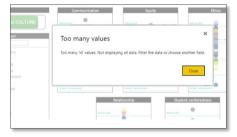

Figure 26. Error message

b. ☑ indicates the focus mode, which opens the filter on a separate screen to better display the data.

Once you are done filtering, click "back to report" to return to the original screen.

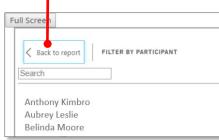

Figure 27. Return to the report

- **c.** ... indicates more options:
  - Search for specific data
  - Export data
  - Show data (shows all the data that was not viewable when the ! appeared)
  - Spotlight data (highlights the filtered data and dims the rest of the screen)
- Sort the data (provides drill-though capability, which will vary by filter, e.g., to filter by participant or participant identification number)

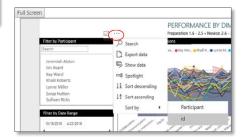

Figure 28. More options

Figure 29. Results filter

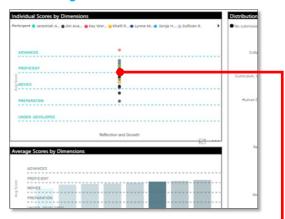

- 2. Click on part of a graph to drill down to increasingly specific results. For example, clicking on the Reflection and Growth dimension:
  - Spotlights the dimension in the bottom and left charts
  - Provides the specific data of the individuals for that dimension

Turn off the filter by clicking on the highlighted dimension

#### **Show Data**

There are two ways to see the data behind the chart:

Place the cursor over a portion of the chart to get a pop-up with summary data. The scroll bars will appear to the right of each window.

Right-click on the chart to get a pop-up that includes "show data" as an option.

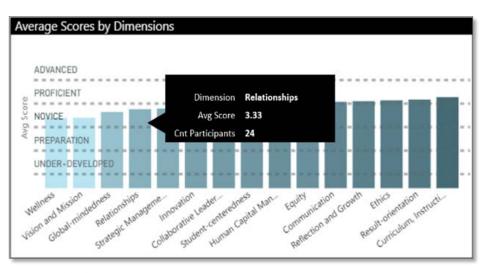

Figure 30. Summary data

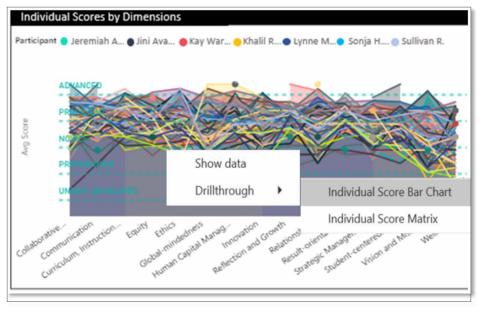

Figure 31. Show data

# Two Final Items on Common Dashboard Functionality

Depending on the screen size of your device, a scroll bar will appear to the right of each window to facilitate your navigation.

# The pop-up has the option to include or exclude data.

- "Include" shows only the specific dimension and related data.
- "Exclude" eliminates the specific dimension and related data from the chart.

#### To refresh the screen:

- Exit the dashboard by returning to the course page.
- Let the course page load.
- Return to the dashboard by selecting business unit analytics under the data tab.

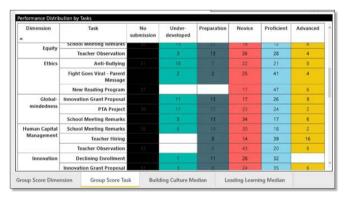

Figure 32. Dashboard

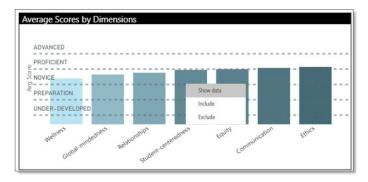

Figure 33. Include or exclude data

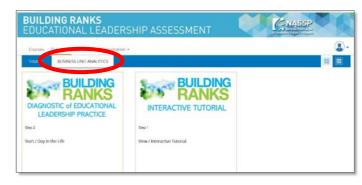

Figure 34. Refreshing the screen

#### How to Use the Results

The **Invitation Log** dashboard shows your educational leaders' performances by dimension. There are four filters and three charts of results that correspond to the numbers in the image.

#### 1. Filter by Business Unit

- Enter a name in the search box and then click on it to select it.
- Alternatively, scroll through the names and click on the one(s) you want.
- Refresh the screen by clicking "clear all."

#### 2. Filter by Email

- Enter an email address in the search box and then click on it to select it.
- Alternatively, scroll through the email addresses and click the one(s) you want.
- Refresh the screen by clicking "clear all."

# 3. Filter by Date Range—When the educational leader completed their survey.

- Click on the date field to select from a pop-up calendar.
- Alternatively, adjust the sliding bar to define the date range.

#### 4. Filter by Account Creation

Filter by whether the account was created for access or not.

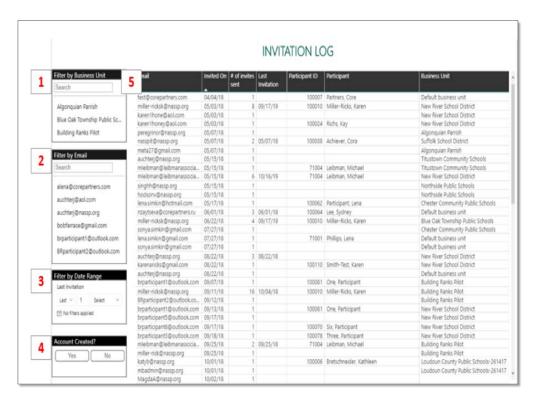

Figure 35. Invitation Log

HOW TO USE THE RESULTS 18

#### How to Use the Results—Continued

# 5. View Participant Invitation Record(s)— Functions in two ways:

Columns indicate the following:

- Email: Email address of participant invited via the "Invite" action button
- Invited on: Date invite initiated
- # of invites sent: Total number of invites sent to participant
- Last invitation: Date when the last invitation was sent to participant
- Participant ID: The participant's unique identifier
- Participant: The participant's name
- Business Unit: The business unit name

| Email                   | Invited On | # of invites sent | Last<br>Invitation | Participant ID | Participant         | Business Unit               |
|-------------------------|------------|-------------------|--------------------|----------------|---------------------|-----------------------------|
| test@corepartners.com   | 04/04/18   | 1                 |                    | 100007         | Partners, Core      | Default business unit       |
| miller-ricksk@nassp.org | 05/03/18   | 8                 | 09/17/19           | 100010         | Miller-Ricks, Karen | New River School District   |
| karen1hone@aol.com      | 05/03/18   | 1                 |                    |                |                     | New River School District   |
| karen1honey@aol.com     | 05/03/18   | 1                 |                    | 100024         | Richs, Kay          | New River School District   |
| peregrinor@nassp.org    | 05/07/18   | 1                 |                    |                |                     | Algonquian Parrish          |
| nasspit@nassp.org       | 05/07/18   | 2                 | 05/07/18           | 100038         | Achiever, Cora      | Suffolk School District     |
| meta27@gmail.com        | 05/07/18   | 1                 |                    |                |                     | Algonquian Parrish          |
| auchteri@nassp.org      | 05/15/18   | 1                 |                    |                |                     | Titustown Community Schools |

Figure 36. Participant invitation record

HOW TO USE THE RESULTS

#### How to Use the Results—Continued

The dashboard provides feedback on your educational leaders' practice and can inform a host of development decisions. For instance, you can identify areas of district strengths and areas of growth and fashion appropriate professional development. You might use it to pair principals for peer coaching. You might identify those individuals who may benefit from specific assignments within the district.

#### Below are a few questions to prompt your thinking:

- What insights did you have when reviewing these results?
- How can you leverage the strengths of your educational leaders to foster the growth of the district's learning community?
- What areas of practice are suitable for professional development?
- Which individuals might you group together so they can strengthen certain areas of practice?
- Which individuals might you tap for upcoming special assignments within the district?

As you proceed, NASSP's Building Ranks: A Comprehensive Framework for Effective School Leaders provides an excellent resource. Not only does it provide more context for each of the 15 dimensions, it provides practical strategies, illustrative examples from principals, reflection questions, hundreds of curated resources, and tools for development. Building Ranks is designed to meet educational leadership development needs of your district. Download the free Executive Summary at <a href="https://www.nassp.org/building-ranks">www.nassp.org/building-ranks</a>.

HOW TO USE THE RESULTS

# **Individual and Group Reports**

To access a copy of the individual and group reports for your educational leaders:

- Log in to your Building Ranks account at https://buildingranks.nassp.org
- Scroll down to the reports sections

For a copy of the report on an individual educational leader received, click on the green button under the "Score Report" column to download a PDF of the individual's report.

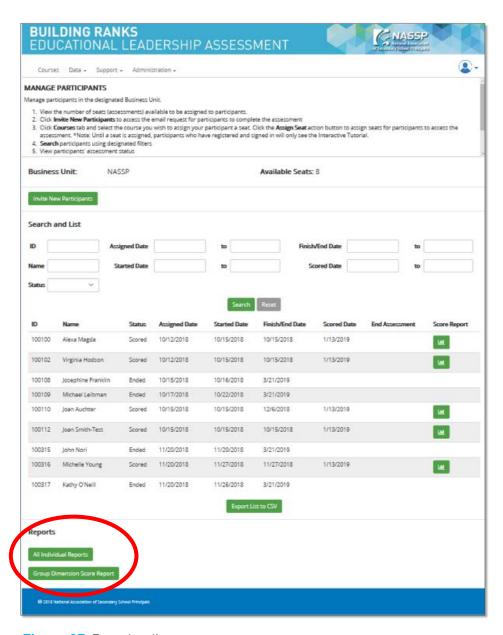

Figure 37. Downloading reports

INDIVIDUAL AND GROUP REPORTS 21

# **Appendix**

#### About Building Ranks' Diagnostic of Educational Leadership Practice

The Diagnostic of Educational Leadership Practice is a valid and reliable instrument that measures Building Ranks' 15 dimensions. These dimensions, grouped under the two domains of Building Culture and Leading Learning, are aligned with educational leadership standards and describe the multifaceted and complex role of school principals.

The Diagnostic of Educational Leadership Practice can be taken anytime, anywhere. On average, it takes approximately six hours to complete. Developed by educational leaders, including practicing principals and principal educators, the diagnostic presents 14 authentic situations that principals and assistant principals address in their professional lives.

#### The dimensions for each domain are shown on the two charts on the following pages. Each chart provides:

- The purpose for the dimension and answers the question: Why is this dimension an important aspect of education leadership?
- The definition for the dimension and answers the question: What does this dimension mean?
- The specific situations (tasks) used in the assessment and what your school leaders were asked to demonstrate in their responses.

Each entry is scored by two NASSP-trained scorers using an analytic rubric. Each scorer, using a five-point scale, assigns scores independently to each dimension associated with a task. A chief scorer adjudicates scores that are more than one point apart. To assure the reliability of scores, every NASSP scorer is certified to score this diagnostic and the scoring process is monitored.

# **About Building Ranks' Diagnostic of Educational Leadership Practice**

| BUILDING CULTURE                                                                                                    |                                          |                                                                       |  |
|----------------------------------------------------------------------------------------------------|------------------------------------------|-----------------------------------------------------------------------|--|
| Dimension                                                                                                    | Task                                     | How well did your school leaders                                      |  |
| Communication                                                                                                    |                                          |                                                                       |  |
| Why communication? School leaders inspire, cultivate, and motivate ownership and commitment through effective communication.  What is communication? Communication is the process used to foster collective understanding and engagement that will create and sustain a positive learning environment.                                                                                                    | Fight Goes Viral—Parent message          | Articulate the school's position to the parent                        |  |
|                                                                                                    | Fight Goes Viral—Press Secretary message | Articulate a plan to inform the larger community of the key issues    |  |
|                                                                                                    | New Reading Program                      | Advocate the school's position to the parent                          |  |
|                                                                                                    | Teacher Morale—Supervisor meeting        | Verbally respond to the superintendent                                |  |
| Equity                                                                                                    |                                          |                                                                       |  |
|                                                                                                    | Innovation Grant Proposal                | Show that 1:1 can enhance equity and student learning                 |  |
| Why equity? School leaders guarantee that each person is known, valued, and treated justly and receives the individualized, high-quality education that is necessary to succeed in a global society.  What is equity? The behaviors, systems, processes, resources, and environments that ensure that each member of the school community is provided fair, just, and individualized learning and growth opportunities. | New Reading Program                      | Demonstrate how the reading program promotes equity                   |  |
|                                                                                                    | New Student                              | Leverage resources to meet the student's individual needs             |  |
|                                                                                                    | School Meeting Remarks                   | Promote a culture receptive to the incoming refugee students          |  |
|                                                                                                    | Teacher Observation                      | Identify and provide feedback to enhance equitable teaching practices |  |

| BUILDING CULTURE                                                                                                    |                                 |                                                                                     |  |
|----------------------------------------------------------------------------------------------------|---------------------------------|-------------------------------------------------------------------------------------|--|
| Dimension                                                                                                    | Task                            | How well did your school leaders                                                    |  |
| Ethics                                                                                                    |                                 |                                                                                     |  |
| <b>Why ethics?</b> School leaders model and foster the universal core values that are the foundation for each person's success.                                                                                 | Anti-Bullying                   | Provide guidance to the counselor considering the sensitivity of the situation      |  |
| What is an ethical culture? An environment in which each person                                                                                                    | Fight Goes Viral—Parent message | Model ethical decision-making                                                       |  |
| exhibits the beliefs and behaviors that uphold the universal core values that promote the learning community's success.                                                                                         | New Reading Program             | Stand up for proven instructional practices                                         |  |
| Global-mindedness                                                                                                    |                                 |                                                                                     |  |
| Why global-mindedness? School leaders understand that the world is our learning community and empower everyone to engage and                                                                                    | Innovation Grant Proposal       | Use technology to connect students globally and instill global awareness            |  |
| innovate to thrive in this global society.  What is global-mindedness? An environment that is a microcosm of the world that navigates, engages, and reflects the richness and complexity of the global society. | PTA Project                     | Frame a process that enables students to build global-mindedness                    |  |
|                                                                                                    | School Meeting Remarks          | Set forward a plan to develop global awareness and receptivity                      |  |
| Relationships                                                                                                    |                                 |                                                                                     |  |
| Why relationships? School leaders embrace relationships as                                                                                                    | New Student                     | Leverage established relationships to provide the student with support              |  |
| foundational to dynamic learning.  What are relationships? A focus on learners where relationships elevate experiences and outcomes that ensure optimal learning is                                             | School Meeting Remarks          | Plan to strengthen community relationships to better integrate the refugee students |  |
| achieved by all.                                                                                                    | Teacher Morale—Plan             | Demonstrate strategies to strengthen your relationships to improve morale           |  |

| BUILDING CULTURE                                                                                                    |                                          |                                                                                  |  |
|----------------------------------------------------------------------------------------------------|------------------------------------------|----------------------------------------------------------------------------------|--|
| Dimension                                                                                                    | Task                                     | How well did your school leaders                                                 |  |
| Student-centeredness                                                                                                    |                                          |                                                                                  |  |
| Why student-centeredness? School leaders must ensure the focus is on the needs of students in order to provide direction for organizational decisions.  What is a student-centered culture? An environment where                                                                                         | Anti-Bullying                            | Engage the students to use the data and develop solutions                        |  |
|                                                                                                    | Teacher Hiring                           | Define a process to evaluate candidates' ability to promote student success      |  |
| students' needs drive the strategic alignment of organizational decisions and resources.                                                                                                    | Teacher Observation                      | Provide feedback that helps the teacher meet the needs of each student           |  |
| Wellness                                                                                                    |                                          |                                                                                  |  |
| Why wellness? School leaders foster and nurture an intentional focus on wellness because healthy students and adults learn and interact productively.  What is wellness? An environment in which the well-being and safety of everyone in the learning community is intentionally fostered and nurtured. | Anti-Bullying                            | Identify causes and engage<br>students in problem-solving to<br>promote wellness |  |
|                                                                                                    | Fight Goes Viral—Press Secretary message | Develop an outreach plan that fosters community safety and well-being            |  |
|                                                                                                    | School Meeting Remarks                   | Heighten awareness to know new students thus promoting well-being and safety     |  |

| LEADING LEARNING                                                                                                    |                           |                                                                                |  |
|----------------------------------------------------------------------------------------------------|---------------------------|--------------------------------------------------------------------------------|--|
| Dimension                                                                                                    | Task                      | How well did your school leaders                                               |  |
| Collaborative Leadership                                                                                                    |                           |                                                                                |  |
| Why collaborative leadership? School leaders empower students and adults in the community to assume dynamic leadership roles to collectively achieve the vision of learning for all.  What is collaborative leadership? A focus on learners where all members actively assume and support leadership for themselves and others to enhance engagement and performance. | Anti-Bullying             | Provide guidance to the counselor considering the sensitivity of the situation |  |
|                                                                                                    | Teacher Hiring            | Include multiple perspectives in hiring process                                |  |
|                                                                                                    | Teacher Morale—Plan       | Build the ownership of teachers and staff in improving morale                  |  |
| Curriculum, Instruction, and Assessments                                                                                                    |                           |                                                                                |  |
| Why curriculum, instruction, and assessments? School leaders ensure that each person engages with and succeeds in progressive,                                                                                                    | Declining Enrollment      | Analyze and use the data to develop strategies                                 |  |
| what are curriculum, instruction, and assessments? The focus on learners where the content, methods, and measures produce a high level of personal and academic achievement for learners.                                                                                                    | Innovation Grant Proposal | Develop a goal where technology enhances instruction and student learning      |  |
|                                                                                                    | Teacher Observation       | Provide feedback to strengthen the teachers' instructional practice            |  |
| Human Capital Management                                                                                                    |                           |                                                                                |  |
| Why human capital management? School leaders realize that                                                                                                    | School Meeting Remarks    | Reflect the community need to foster greater global understanding              |  |
| efficacious individuals will succeed, thrive, and contribute.  What is human capital management? A focus on learners where the                                                                                                    | Teacher Hiring            | Address the candidate's expertise and compatibility                            |  |
| growth and development of each individual are essential to support learning and the school community.                                                                                                    | Teacher Observation       | Observe and provide feedback to foster growth                                  |  |

| LEADING LEARNING                                                                                                    |                                        |                                                                          |  |
|----------------------------------------------------------------------------------------------------|----------------------------------------|--------------------------------------------------------------------------|--|
| Dimension                                                                                                    | Task                                   | How well did your school leaders                                         |  |
| Innovation                                                                                                    |                                        |                                                                          |  |
| Why innovation? School leaders cultivate courageous leadership                                                                                                    | Declining Enrollment                   | Develop innovative strategies to increase enrollment                     |  |
| that inspires and engages students and adults to make compelling changes and to learn in our global society.  What is innovation? A focus on learning where creativity and risk-taking ignite a passion for learning and challenge the status quo. | Innovation Grant Proposal              | Develop a proposal goal that encouraged creativity and critical thinking |  |
|                                                                                                    | PTA Project                            | Craft strategies that promoted student action                            |  |
| Reflection and Growth                                                                                                    |                                        |                                                                          |  |
| Why reflection and growth? School leaders realize their highest possible performance is incumbent upon their individual and the                                                                                                    | New Reading Program                    | Encourage reflection in the superintendent                               |  |
| community members' reflection and the overall growth of the learning community.                                                                                                    | Reflection                             | Reflect upon and develop strategies to improve your own practice         |  |
| <b>What is reflection and growth?</b> A focus on learning where introspection yields actionable feedback and strengthens the growth and productivity of the learning community.                                                                    | Teacher Morale – Supervisor<br>Meeting | Reflect upon and own your part in low teacher morale                     |  |
| Result-orientation                                                                                                    |                                        |                                                                          |  |
| Why result-orientation? The school leader ensures all learners will                                                                                                    | Declining Enrollment                   | Use the data to inform your strategies that increase student enrollment  |  |
| succeed in a globally competitive society.  What is a results-oriented culture? An environment in which                                                                                                    | New Reading Program                    | Use the results of reading program in making your case                   |  |
| everyone is accountable for the personal and collective growth of all members of the learning community.                                                                                                    | Teacher Morale – Supervisor<br>Meeting | Incorporate data in your response                                        |  |

| BUILDING CULTURE                                                                                                    |                                             |                                                                                   |  |
|----------------------------------------------------------------------------------------------------|---------------------------------------------|-----------------------------------------------------------------------------------|--|
| Dimension                                                                                                    | Task                                        | How well did your school leaders.                                                 |  |
| Strategic Management                                                                                                    |                                             |                                                                                   |  |
|                                                                                                    | Fight Goes Viral—Press Secretary<br>Message | Develop a plan that incorporated others' guidance to address the multiple agendas |  |
| Why strategic management? School leaders orchestrate the vital components of their learning communities to maximize organizational performance.  What is strategic management? A focus on learners where school leaders align and leverage a holistic system and its processes, which drive organizational performance. | New Student                                 | Strategically leverage resources to meet the student's and teacher's needs        |  |
|                                                                                                    | Teacher Hiring                              | Lead your team in a strategic interview process                                   |  |
|                                                                                                    | Teacher Morale—Plan                         | Engage teachers in developing strategies to improve morale                        |  |
| ision and Mission                                                                                                    |                                             |                                                                                   |  |
| Why vision and mission? School leaders embody and inspire all members to collectively embrace and actualize the purpose and outcomes of the learning community.                                                                                                    | Declining Enrollment                        | Develop school improvement strategies that aligned with the school vision         |  |
| What is vision and mission? A focus on learners where the vision inspires and sets the direction for the future and drives the mission where actions lead to outcomes. Individualized learning and growth opportunities.                                                                                                | Innovation Grant Proposal                   | Develop a goal that advanced the school's vision and mission                      |  |
|                                                                                                    | Teacher Morale—Supervisor<br>Meeting        | Show that strong teacher morale is critical to realizing the school vision        |  |

# About the National Association of Secondary School Principals (NASSP)

NASSP is the leading organization of and voice for principals and other school leaders across the United States. It seeks to transform education through school leadership, recognizing that the fulfillment of each student's potential relies on great leaders in every school committed to the success of each student.

### **About NASSP's Building Ranks**

As the expectations and responsibilities of school leaders continue to evolve, NASSP has intensified its efforts to develop school leaders who can shape the future of American education. Creating schools that prepare each student for the demands of the world relies on a strategic approach to school leader development. **Building Ranks** provides: (1) school districts with tools to prepare its school leaders, (2) principals and assistant principals with the means to identify and address the specific challenges and opportunities for their schools, and (3) principal preparation programs with tools and materials to develop future school leaders.

**Building Ranks** is NASSP's leadership development framework and is fully aligned with current educational leadership standards such as the Professional Standards for Educational Leaders and the National Educational Leadership Preparation. **Building Ranks** leverages NASSP's unique understanding of the skills required of effective school leaders and sets out the key dimensions of the two domains of school leadership. More importantly, it provides an integrated set of tools to help districts develop, and principals and aspiring principals become, the leaders their communities need.

**Building Ranks** stems directly from NASSP's vision of having *great leaders in every school* committed to the success of each student. Because principals primarily influence student success and well-being through the adult members of the learning community, they must ensure that each adult is supported professionally and personally. To achieve this goal, school leaders must strategically, collaboratively, and purposefully equip, encourage, and drive each individual in the school community to reach their highest potential by building culture and leading learning. To assist educational leaders, NASSP offers a full suite of aligned **Building Ranks** resources, including the publications, *Building Ranks: A Comprehensive Framework for Effective School Leaders* and *What the Research Shows: Building Ranks In Action.* NASSP offers a variety of workshops to bring this publication to life

The **Building Ranks**framework identifies two
essential domains of school

Building Culture that nurtures each individual to live the shared norms, values, and beliefs, and to grow in a safe, caring, and high-performing school community

Leading Learning that empowers each individual to apply the knowledge, skills, and dispositions to grow and contribute productively in a global society

and help participants prepare their growth plans. In addition to this Building Ranks Diagnostic of Educational Leadership Practice, NASSP offers the online Building Ranks Educational Leadership 360 Survey and the Building Ranks School Culture Survey to compare perceptions of each leader's practice and reveal how their stakeholders experience your school.